# Dongle micro-USB Dell

### Para dados e carregamento

Manual do usuário

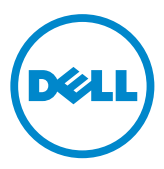

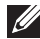

OBSERVAÇÃO: A palavra OBSERVAÇÃO indica informações importantes que ajudam você a usar melhor o seu computador.

 $\wedge$  CUIDADO: A palavra CUIDADO indica possíveis danos ao hardware ou perda de dados caso as instruções não sejam seguidas.

Copyright © 2014 Dell Inc. Todos os direitos reservados. Esse produto é protegido pelas leis de propriedade intelectual e de direitos autorais internacionais e americanas. Dell™ e o logotipo Dell são marcas comerciais da Dell Inc. nos Estados Unidos e/ou outras jurisdições. Todas as outras marcas e nomes aqui mencionados podem ser marcas comerciais de suas respectivas empresas.

## Introdução

O dongle Micro-USB Dell permite que você conecte dispositivos USB, como unidades USB, discos rígidos externos, teclados, mouses e afins ao seu tablet. Ele também permite que você carregue seu tablet enquanto dispositivos USB estão conectados.

É possível conectar simultaneamente vários dispositivos USB ao tablet usando um hub USB. Dependendo do tipo e número de dispositivos USB, pode ser necessário um hub USB com carregamento externo.

**OBSERVAÇÃO:** O dongle está em conformidade com o padrão USB 2.0.

#### Como conectar o dongle

- OBSERVAÇÃO: O cabo de alimentação e adaptador não são enviados com o dongle. Use o cabo de alimentação e adaptador enviados com o seu tablet.
- $\wedge$  CUIDADO: Use apenas o adaptador de alimentação desenvolvido para o seu tablet. O uso de adaptadores de alimentação ou cabos não autorizados pode danificar seriamente seu tablet.
	- 1. Conecte o dongle à porta micro-USB do seu tablet.
	- 2. Conecte o adaptador de alimentação ao dongle.
	- 3. Conecte um dispositivo USB padrão ou um hub USB ao dongle.

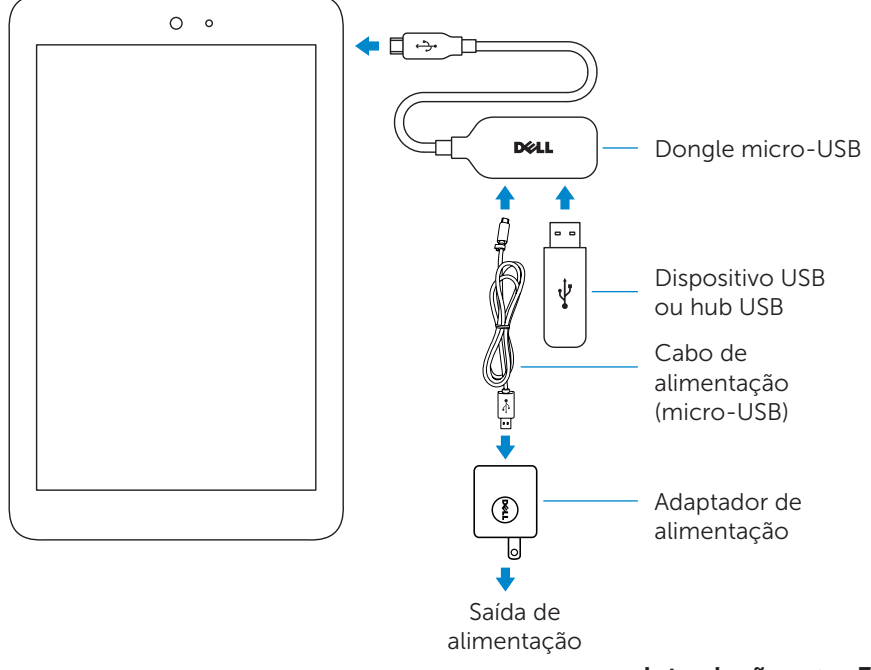

### Solução de problemas

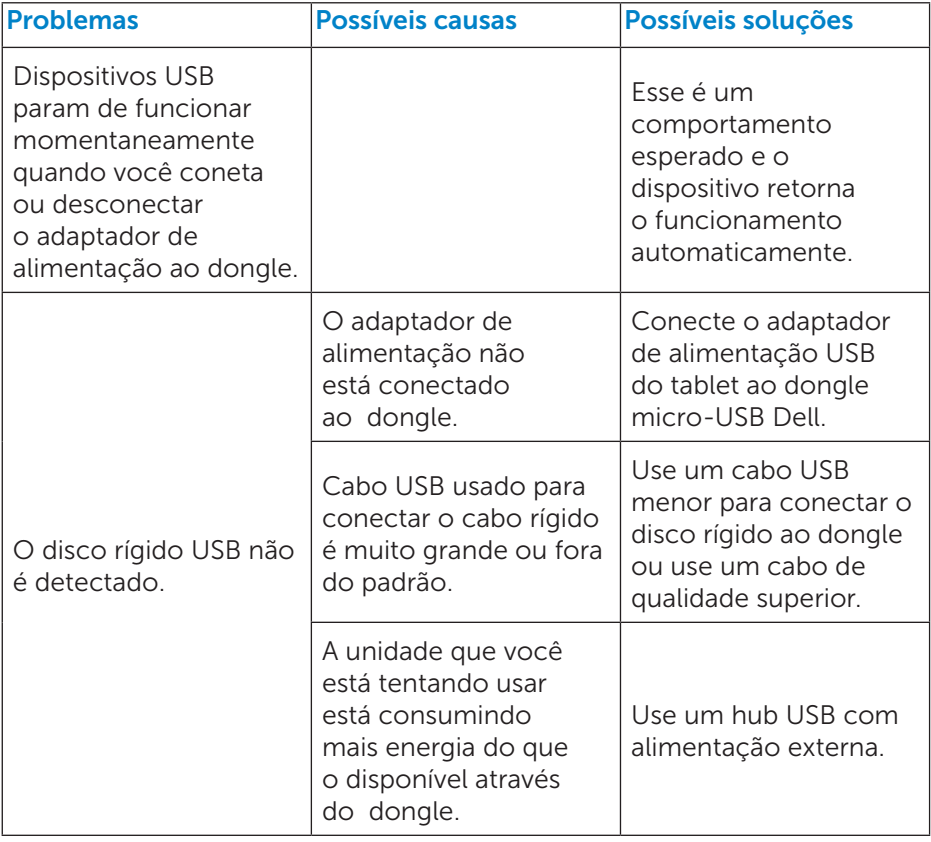

 $\wedge$  CUIDADO: Para evitar a perda de dados, desmonte ou retire dispositivos de armazenamento USB antes de desconectá-los do dongle.